# **Haverford High School**

## **Communications from the Counseling Office May/June 2020**

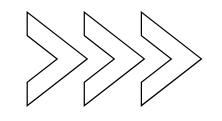

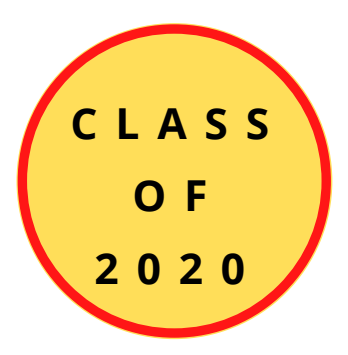

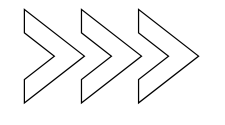

**Every SENIOR must complete the HHS senior survey in Naviance by Monday, May 20th at 3:00 pm.**

This post-secondary data is collected and reported to the state. If you are planning to attend a post-secondary institution, this is also your **final transcript request.** When you identify the institution you are attending, please make sure to check the "attending" box and the "final transcript" box. The survey can only be completed one time by each student. In order to access the survey students must:

- Log into Naviance.
- Click on the HHS Senior Survey link in the "Important To-Dos and Tasks" box on the home page.
- Click on the take this survey link next to the red diamond with an arrow.

The HHS Senior survey can also be found in your About Me tab under Surveys on the left. If you have any questions, please email your counselor.

#### **Naviance update:**

Please remember to update Naviance with your admissions decisions. This information helps other Haverford High School students and families by seeing the types of profiles of students who get into different Post High School Institutions. It is also critical for the HHS Counseling team to have accurate information to best support you and future students.

#### **Financial Aid: FAFSA.**

The FAFSA (Free Application for Federal Student Aid) remains open until June 30, 2020. Any student or family who has not yet completed a FAFSA may still do so. Note: For those who have completed a FAFSA, and whose financial circumstances have changed considerably, we encourage you to reach out to your institution's financial aid office. Financial aid administrators are afforded a degree of professional judgment under the law for state and federal aid, as well as for institutional aid, and can work with students and families whose incomes have been negatively affected by COVID-19.

#### **Final Decisions and Changing Deposit Deadlines:**

Many Post High School institutions are pushing back deadlines to June 1 due to the interruptions being caused by COVID-19. Contacting the Post High School Institution directly and asking about any change to the deposit deadline is the best way to get accurate information.

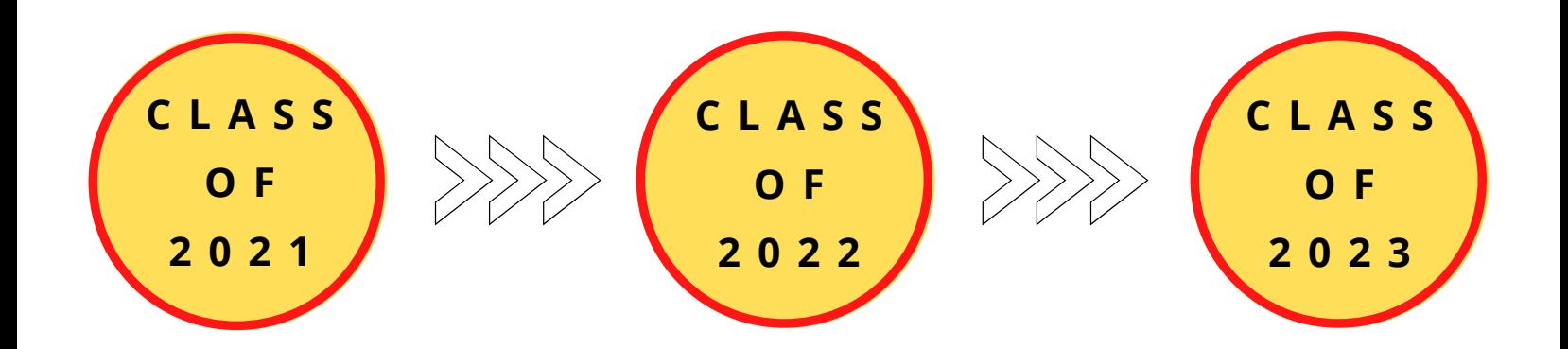

**The Admissions Offices at Post High School Institutions remain open and want to engage with prospective students. They understand the current challenges that students are facing with regard to exploring Post High School Institutions and they are determined to exercise flexibility and creativity. Please check each Post High School Institution's website to determine their virtual communication options.**

#### **Examples of virtual communication that Post High School Institutions are offering:**

- Virtual experience/tour pages where students can easily engage with the school's community
- 1-on-1 video chats with admission and financial aid counselors
- Live and pre-recorded information sessions
- Webinars on various academic and student life topics
- Small-group Zoom chats with faculty
- Interactive virtual events for accepted students and their families
- Inviting prospective students to "sit-in" on their online courses since they can't attend a class on campus
- Posting on social media sites: instagram and twitter

#### **Tips on Researching Post High School Institutions Virtually:**

- Talk to students who attend the Post High School Institution that you are interested in. Contact the admissions office and ask them to help you connect with a student to ask them about their experience.
- Read student blogs.
- Delve into schools websites. Websites provide a wealth of information. Explore widely those things that matter to you. Visit schools websites and sign up to be on the mailing list for every school you're considering. This will demonstrate your interest to the college, and keep you updated on virtual happenings at the school: admissions information sessions, tours, and other programming opportunities.
- Read college-sponsored and student-sponsored newspapers.
- In light of the recent standardized test cancelations, many colleges are also adjusting their admissions requirements and moving to a test optional policy for first-year applicants applying for fall 2021 admission. Current juniors should pay particular attention to this.

**Post High School Planning:** On March 10th you received an email from the HHS Counseling Department. This email contained resources for post high school planning. Please review this email, watch the post high school planning video and review the documents shared with you in Google Drive (the Post High School Planning folder and the Financial Aid and Scholarship folder). This information can also be found on the Counseling website by clicking on Post High School Planning.

#### **Planning ahead:**

- Continue to use and familiarize yourself with Naviance to identify your interests, research careers and colleges, organize personal data, and maintain a list of prospective colleges.
- Continue to explore your post high school options by gathering information. Visit and use the Counseling website, email your Counselor, use the tools in Naviance, look at websites, and talk to friends, family and recent graduates of Haverford to gather information on careers, majors and schools.
- Attend virtual college and career events.
- Communicate virtually with schools following the recommendations listed above.
- Explore possible summer opportunities (volunteering, employment, internship or summer learning program).
- If you are interested in playing sports in college, research the National College Athletic Association (NCAA) eligibility requirements at

https://web3.ncaa.org/ecwr3/

• If applicable, start to gather material for a portfolio (drama, music, art, sports, etc.).

**Create a personal email address that can be used for post high school planning. Your school district email should not be used.**

#### **Logging into Naviance and accessing all it has to offer:**

- Log into Naviance:
	- 1. Go to your portal:

https://clever.com/in/haverfordsd

2. Log in with your Clever username and password:

> Username: Google username Password: Google password

3. Click on the Naviance icon in your portal

Complete the recommended assessments below in Naviance for your grade level.

Directions to complete the assessments can be found on the main page of the Counseling website.

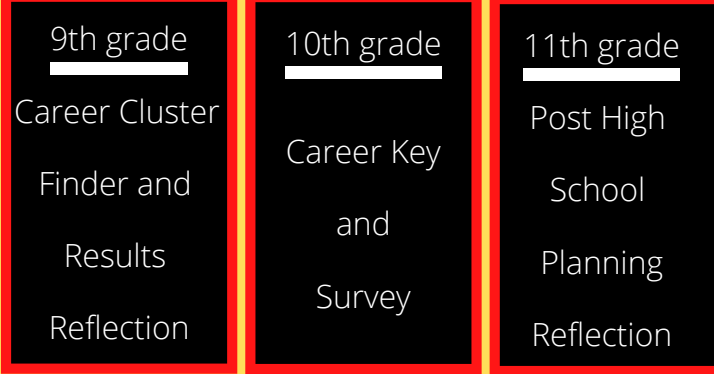

**Financial Aid Webinars by the Pennsylvania Higher Education Assistance Agency (PHEAA):**

May 7 from 6-7 pm, May 14 from 6-7 pm and May 21 from 6-7 pm Click on the link below to register.

https://pheaa-events500.webex.com/mw3300/mywebex/default.do?siteurl=pheaa-events500&service=6

Representatives from PHEAA will be providing an overview of how to apply for all types of financial aid, including completing the Free Application for Federal Student Aid (FAFSA), which is required to determine eligibility for most student aid programs such as the Pennsylvania State Grant, Federal Pell Grant, institutional offers, and federal student and parent loans. This will also be a great opportunity to have PHEAA representatives answer questions you may have.

The link below is a resource from the National Association for College Admission Counseling that provides changes in college admission events and more as a result of COVID-19.

https://www.nacacnet.org/news--publications/newsroom/college-admission-status-coronavirus/

#### **College Board updates:**

- Iune SATs are canceled.
- CollegeBoard added a new testing date on September 26th (SAT only, no SAT subject tests).
- HHS will offer the SAT in August, September, October, and December of 2020.
- More information can be found at:

https://pages.collegeboard.org/natural-disasters

• SAT Test Prep can be found at:

https://collegereadiness.collegeboard.org/sat/practice

To help students keep their college readiness skills sharp when many schools are closed, College Board and Khan Academy® will continue to provide free resources online, including full-length practice tests and personalized learning tools.

https://www.khanacademy.org/sat?utm\_source=cbctasatprl-sy-2019-20&utm\_medium=cb418 xt&utm\_campaign=practice

AP Testing modified: Students will take a 45-minute online free-response exam at home. Updated information regarding this year's AP Testing can be found at:

https://apstudents.collegeboard.org/coronavirusupdates

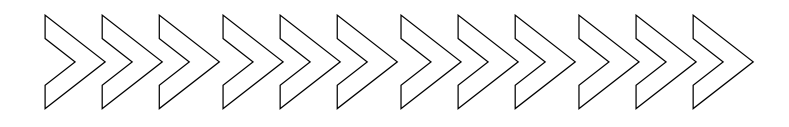

### **ACT updates:**

- The next ACT national test dates are June 13 and July 18.
- ACT Test Prep can be found at:

www.act.org/content/act/en/products-andservices/the-act/test-preparation.html

- ACT Test Prep resources include:
	- ACT Academy: a free online learning resource for students seeking to improve their academic skills through individualized learning plans.
	- Live and recorded webinars for students and parents to help make the most of ACT test prep options.
	- o Free study guide with practice questions, practice tests with scoring keys, and a writing prompt.
	- Practice for each subject area.

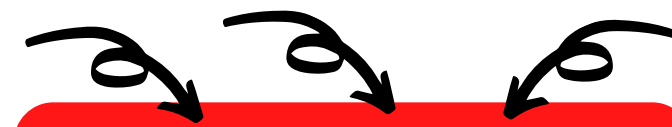

**Class of 2021: If you will be requesting your Counselor to write a Letter of Recommendation, please complete the Post High School Planning Reflection and Activities Record in Naviance. Also, it is helpful, but optional, if your parent/guardian completes the Parent Information Sheet in Naviance.**